## Php Manual Xml\_parse\_into\_struct >>>CLICK HERE<<<

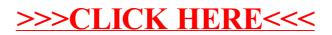